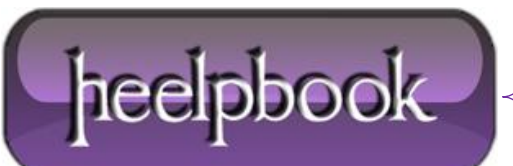

## **SQL SERVER – USEFUL METADATA QUERIES**

**Metadata queries** are really helpful in discovering information for a given database schema. Database information including the tables, views, columns names, data types, indexes, and table constraints are all available using queries such as these.

During this tutorial, I want to explore some useful metadata queries.

Let us start by finding the list of tables created in the given database.

```
select *
from information schema.tables
where table type='base table';
```
Now let us list the views created in the given database.

```
select *
from information schema.tables
where table type='view';
```
Let us create a query that lists the column names, data types, whether the column allows null or not, and the maximum allowed characters in the row.

```
select column name, data type, is nullable,
character maximum length
from information_schema.columns
where table name='emp';
```
This **query** shows the table name, object id, table creation date, and the last table modified time.

```
select name, object id, create date, modify date
from sys.tables;
```
Listing the created indexes for a table with the column names is frequently required. In this query **a.name** is the table name for which you are listing the indexes. By removing the **a.name** condition, you can see all the created indexes in your database.

SELECT a.name table name, b.name index\_name,

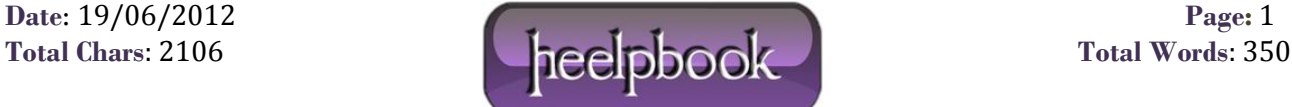

```
d.name column_name
FROM sys.tables a,
sys.indexes b,
sys.index_columns c,
sys.columns d
WHERE a.object id = b.object id
AND b.object id = c.object id
AND b.index_id = c.index_id
AND c.object id = d.object id
AND c.column_id = d.column_id
AND a.name = 'emp';
```
This query will list the defined constraints on tables with the column names. In thie example, we can see the emp table's unique, primary or foreign key constraints.

SELECT a.table name, a.constraint name, b.column\_name, a.constraint\_type FROM information schema.table constraints a, information schema.key column usage b WHERE a.table name = 'EMP' AND a.table  $name = b.title name$ AND a.table schema = b.table schema AND a.constraint name = b.constraint name;

Suppose you want to write a *'select count(1) from table\_name'* query for each table in your database, but you have more than 100 tables in your database. Instead of writing a separate query for each table, you can generate those queries using **SQL**. Therefore, you can write **SQL** code to generate **SQL**.

```
SELECT 'select count(1) from [' + table name + '];'
FROM information schema.tables;
```
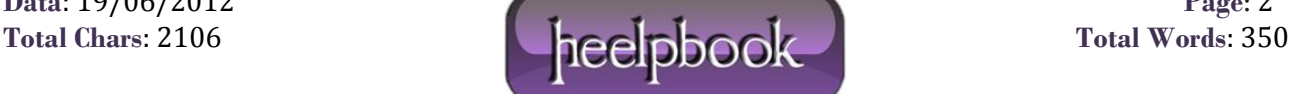